# **PELLISSIPPI STATE COMMUNITY COLLEGE MASTER SYLLABUS**

# **ADVANCED EDITING**

## **VPT 2215**

# **Class Hours: 3.0 Credit Hours: 3.0 Lab Hours: 0 Date Revised: Fall 2016**

## **Catalog Course Description:**

Advanced-level film/video editing with Avid nonlinear editors (NLEs). Course designed to train students in advanced-level skills by completing actual projects. Emphasis is on preparation for employment through adherence to deadlines and following industry workflow. Includes specific instruction in nested effects, keying, Marquee, color correction, codecs, and other higher-level processes. Mass Storage Management included.

# **Prerequisite:**

VPT 1211

### **Textbook(s) and Other Reference Materials Basic to the Course:**

### **Required Textbook:**

Media Composer 6: Professional Picture and Sound Editing by Woody **Lidstone** 

Course Technology Cengage Learning

### **Required items for the class are**:

1. A portable/external USB 3.0/2.0 hard drive with a minimum storage of 1 Terabyte

- 2. 2 blank DVD-R discs
- 3. A pair of over-the-ear ( noise blocking ) headphones

# **Not required yet noted Discounts**:

- 1. Student discounts on software for the course such as Avid are available at Studica.com
- 2. Student Discounts on Adobe Creative Cloud are available for \$19.99 a month

\*Also Not Required – but helpful – Laptop Computer (Mac or PC) with the purchase of Avid software\* -

**Warning** - Avid 7 has **VERY** specific hardware demands. It is highly advised that you consult with your instructor before purchasing a laptop

Thanks to a major effort by the acquisitions staff at the College and funding by special grants like COET, PSCC has built a large collection of books and DVDs related to the telecommunications industry. Lynda.com subscriptions, that is included in tuition, is an invaluable asset. Students should investigate and utilize these resources.

# **NOTE: ALL PROJECTS MUST BE DELIVERED TO THE**

# **INSTRUCTOR WITH COLOR BARS, TONE, AND SLATE IN STANDARD BROADCAST FORMAT.**

# **I. Week/Unit/Topic**

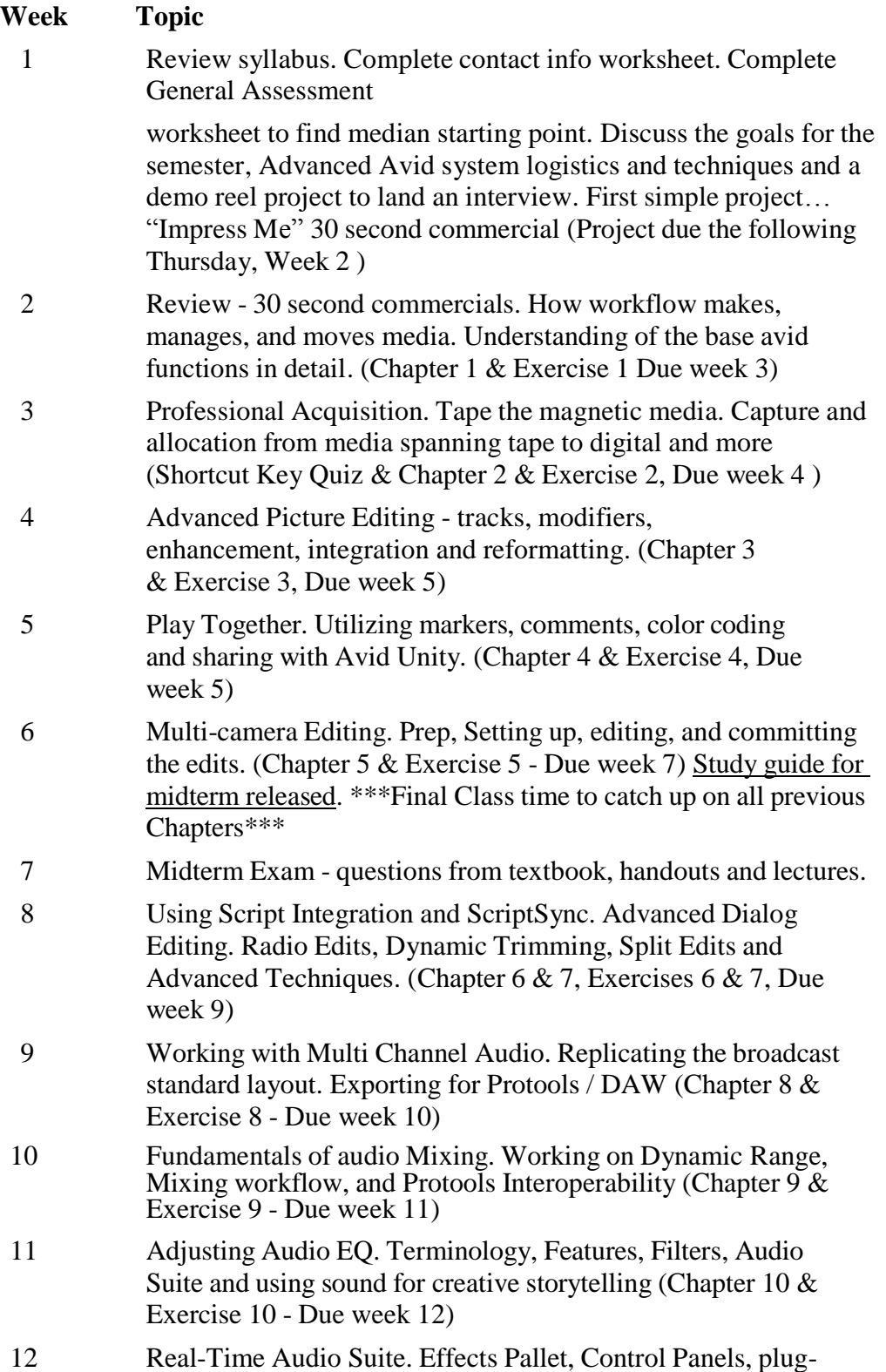

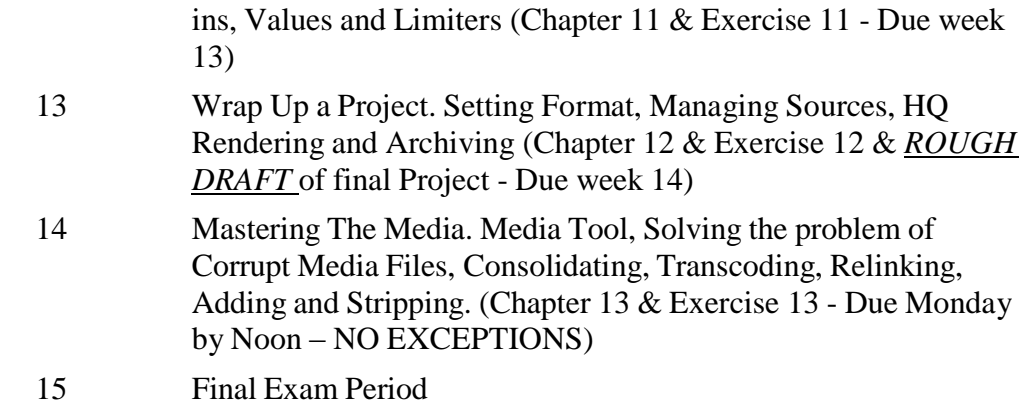

# **II. Course Objectives\*:**

This course will:

- A. Master and employ advanced electronic video editing skills by completing various editing assignments utilizing a variety of linear and non-linear editing technologies and techniques. I, IV
- B. Apply quality control to technical aspects of the video signal by using appropriate electronic test equipment. I, IV
- C. Identify and delineate aesthetic elements, conventions, techniques and styles employed in compelling moving image/sound presentations; utilize them in project work. I, III, IV
- D. Understand trends in industry-related technological developments that appear to have short and long term implications for the marketplace and the workplace. II

\*Roman numerals after course objectives reference goals of the VPT program (The Career Program Goals and General Education Goals can be found at the [VPT Curriculum and Instructional](https://www.pstcc.edu/curriculum/_files/pdf/program-goals/programgoals1617.pdf) page)

# **III. Expected Student Learning Outcomes\*:**

Students will:

- 1. Identify, describe and employ editing conventions considered as universally recognizable and understandable by most viewers, including the use of fades, dissolves, wipes and other special effects and storytelling techniques like flashback, foreshadowing, parallel action, continuity, etc. A, B
- 2. Operate a "desk top" computer based non-linear/linear editing system utilizing Tape and Digital source footage. A
- 3. Digitally compose and manipulate a still image utilizing Adobe Photoshop and include this image in a video project. A
- 4. Create electronic titles to be used in a video project using computer software found in the VPT lab including, but not limited to, Photoshop, After Effects, Title Tool Marquee and etc. A, D
- 5. Evaluate and discern editing styles from viewing and critiquing mass media. C
- 6. Describe the fundamental hardware requirements that must be met to build a digital video editing system around a desktop computer. A
- 7. Use raw footage supplied by the department; create an interpretive piece utilizing accepted conventions. A, C

\* Capital letters after Expected Student Learning Outcomes reference the course goals listed above.

### **IV. Evaluation:**

A. Testing Procedures:

Technical Aptitude as indicated in projects:

Successful education in Advanced Editing is indicated by the mastery of technical skills provided by editing software.

Conceptual Understanding as indicated in projects: Each student will demonstrate the ability to construct a storyline within an editing environment.

Creative Use of Equipment as indicated in projects: Project work will indicate student's understanding and use of the creative aspects involved in video editing.

Midterm and Final Exams: Students will be required to demonstrate proficiency in editing concepts through a midterm project and final exam or final project.

### B. LaboratoryExpectations:

n/a

C. Other Evaluation

Methods:

A minimum required level of performance will be established when all tests and quizzes are completed according to the deadline parameters. Generally, missed tests and quizzes will NOT be eligible for makeup, however, at the option of the instructor, certain opportunities for extra credit MAY be extended.

D. Grade Determination:

Attendance, Class Participation, Questions – 25 Final points Exercises  $(13) - 15$  points each when turned in on time and correct Projects  $(1) - 40$  Final points when turned in on time and correct Quizzes  $(2) - 20$ Final points each

Midterm  $-200$  Final points when turned in on time and correct Final Project – 500 Final points when turned in on time and correct

E. Grading Scale:

 $90 - 100$  A  $80 - 89$  B  $70 - 79$  C  $60 - 69$  D below 60 F

## **V. Policies:**

A. Attendance Policy:

Pellissippi State expects students to attend all scheduled instructional activities. As a minimum, students in all courses (excluding distance learning courses) must be present for at least 75 percent of their scheduled class and laboratory meetings in order to receive credit for the course. Individual departments/programs/disciplines, with the approval of the vice president of Academic Affairs, may have requirements that are more stringent. In very specific circumstances, an appeal of the policy may be addressed to the head of the department in which the course was taken. If further action is warranted, the appeal may be addressed to the vice president of Academic Affairs.

### VPT Program:

The VPT program believes a more stringent requirement is realistic because of the contractual commitment made by the College with local area employers. Therefore, to successfully complete VPT courses, students must attend at least 85% of classes. To be considered in attendance, students are expected to be in class at the scheduled starting time for that class. Students will be considered tardy from that time until 10 minutes after the scheduled starting time. Three such tardies shall constitute an absence. Students arriving any time after 10 minutes beyond the scheduled starting time for a class will be considered absent.

B. Academic Dishonesty:

Academic misconduct committed either directly or indirectly by an individual or group is subject to disciplinary action. Prohibited activities include but are not limited to the following practices:

- Cheating, including but not limited to unauthorized assistance from material, people, or devices when taking a test, quiz, or examination; writing papers or reports; solving problems; or completing academic assignments.
- Plagiarism, including but not limited to paraphrasing, summarizing, or directly quoting published or unpublished work of another person, including online or computerized services, without proper documentation of the original source.
- Purchasing or otherwise obtaining prewritten essays, research papers, or materials prepared by another person or agency that sells term papers or other academic materials to be presented as one's own work.
- Taking an exam for another student.
- Providing others with information and/or answers regarding exams, quizzes, homework or other classroom assignments unless explicitly

authorized by the instructor.

• Any of the above occurring within the Web or distance learning environment.

Please see the Pellissippi State Policies and Procedures Manual, Policy 04:02:00 Academic/Classroom Conduct and Disciplinary Sanctions for the complete policy.

C. Accommodations for disabilities:

Students that need accommodations because of a disability, have emergency medical information to share, or need special arrangements in case the building must be evacuated should inform the instructor immediately, privately after class or in her or his office. Students must present a current accommodation plan from a staff member in Disability Services (DS) in order to receive accommodations in this course. [Disability Services](http://www.pstcc.edu/sswd/) (http://www.pstcc.edu/sswd/) may be contacted via [email](mailto:%20disabilityservices@pstcc.edu) or by visiting Alexander 130.

D. Other Policies:

Any act of misuse, vandalism, malicious or unwarranted damage or destruction, defacing, disfiguring, or unauthorized use of property/equipment belonging to Pellissippi State is subject to disciplinary sanction.

No handheld media devices or laptops are allowed in class unless otherwise noted. Students will receive a warning; a second infringement will result in an absence for the class.

No gaming, using Facebook, texting or instant messaging will be tolerated on any VPT campus workstations during class.

Anyone caught using the class computers for any of these activities during class time will receive a "Computer Absence" meaning your workstation and therefore, your attention, is absent from the class. These will be treated the same as a Tardy violation, meaning 3 computer absences will result in a actual recorded full absence and possibly effecting your grade